## *Wie geht´s weiter?*

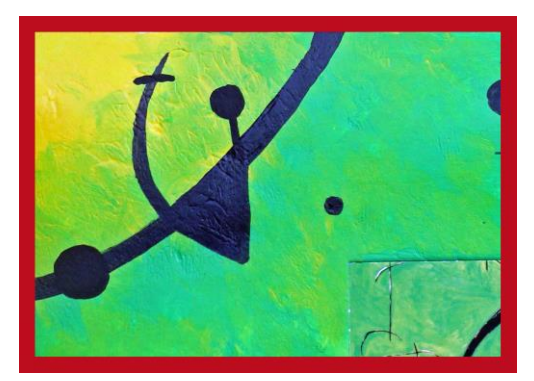

P

## **Material:**

Du brauchst:

- eine Kunstpostkarte
- ein Blatt Papier
- einen Bleistift, Radiergummi
- evtl. einen schwarzen Filzstift
- Wasserfarben oder
- Filzstifte, Buntstifte oder
- Wachsmalkreiden

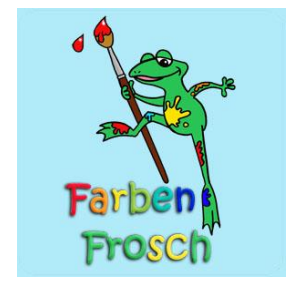

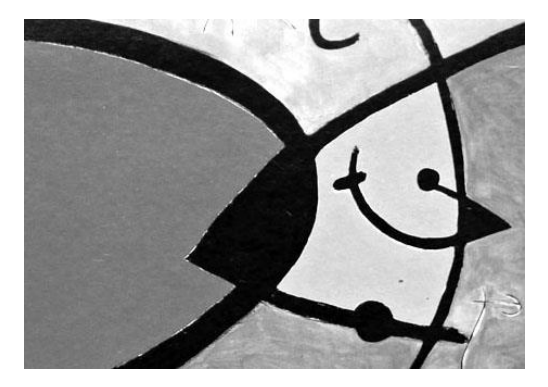

**1.** Suche Dir eine Kunstpostkarte oder lass Dir von Deinen Eltern ein Gemälde in Postkartengröße ausdrucken. Im Internet findet Ihr viele Vorlagen.

## **Tipp vom Frosch:**

Schau, dass es einfach gestaltet ist, mit klar erkennbaren Formen und Farben, dann ist es leichter das Bild weiter zu malen.

Ich habe mir das Bild "Tagesanbruch" von Joan Miro ausgesucht. Von ihm gibt es viele Bilder die man für diese Technik gut verwenden kann.

**2.** Lege nun Dein Bild auf das Malpapier und umrande es mit einem Bleistift, dann weißt Du später an welcher Stelle es aufgeklebt werden muss.

Nun suche Dir Linien und Formen die am Bildrand enden und zeichne sie mit dem Bleistift auf Deinem Malpapier weiter. So wie Du denkst, dass das Bild weitergehen könnte.

Du kannst auch die Formen der Vorlage an anderer Stelle wiederholen oder neue dazu erfinden.

**3.** Überlege Dir mit welchen Farben Du malen willst. Buntstifte, Filzstifte, Wasser- oder Acrylfarben (falls vorhanden).

Vielleicht malst Du auch lieber mit Wachsmalkreiden. Entscheide was für Dich am besten zum Bild passt.

Suche Dir alle Farbtöne die im Bild vorkommen heraus und beginne die Flächen auszumalen. Es kann sein, dass Du die Wasserfarben mischen musst, um den richtigen Farbton zu erhalten.

Am Ende, wenn alles trocken (bei Wasserfarben) ist kannst Du mit dem schwarzen Filzstift die Umrandungen und Formen dazu malen.

Nun klebe die Postkarte, oder die Vorlage auf Dein fertiges Kunstwerk. Jetzt hast Du ein Kunstwerk in Deinem Kunstwerk!

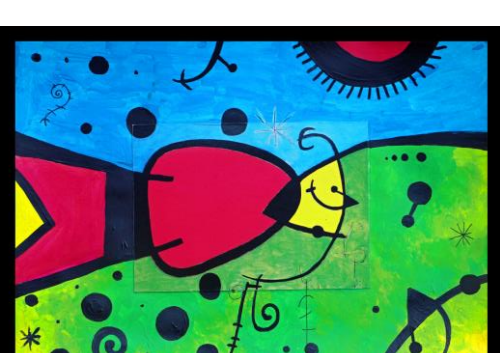

## *Ich wünsche Dir viel Spaß dabei!*

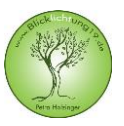

**Blicklichtung19**, **Petra Holzinger, kreative Lern- und Lebensberatung** angewandte Kinesiologie, integraltherapeutische Kunstpädagogik Hübnerstraße 19, 80637 München, Tel: 089 18 95 46 81 [www.blicklichtung19.de](http://www.blicklichtung19.de/)